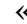

## « $M$ вент подписан $\overline{M}$ онной полписью

## СВЕДЕНИЯ О СЕРТИФИКАТЕ ЭП

Сертификат:01D70A7E13B9CDE0000027D509B20002 Владелец: Анохина Ольга Николаевна Действителен с 24.02.2021 по 24.02.2022

\_\_\_\_\_\_\_\_\_\_\_/ О.Н. Анохина/ 123- $30.08.2021$ .

**ОП.01 Инженерная графика**

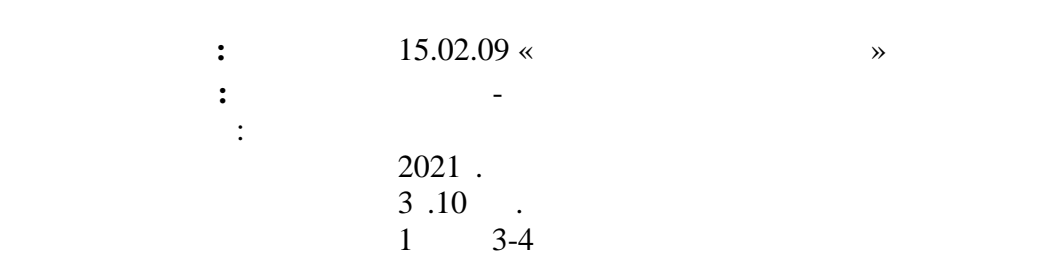

ПО ПРОГРАММЕ ПОДГОТОВКИ – специалиста среднего звена

 $1 \times 27$ »  $2021$ 

 $\overline{\mathcal{L}}$ 

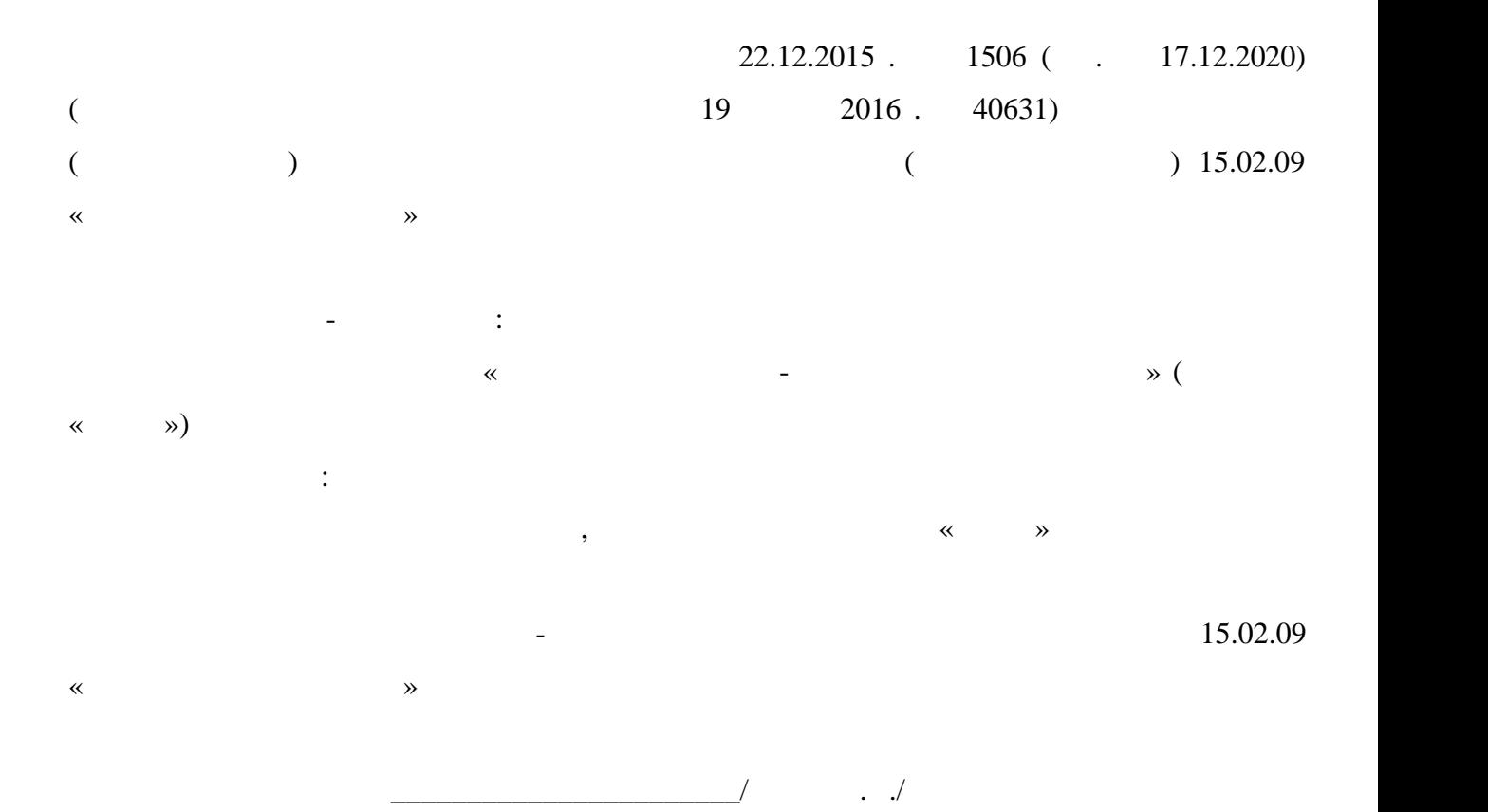

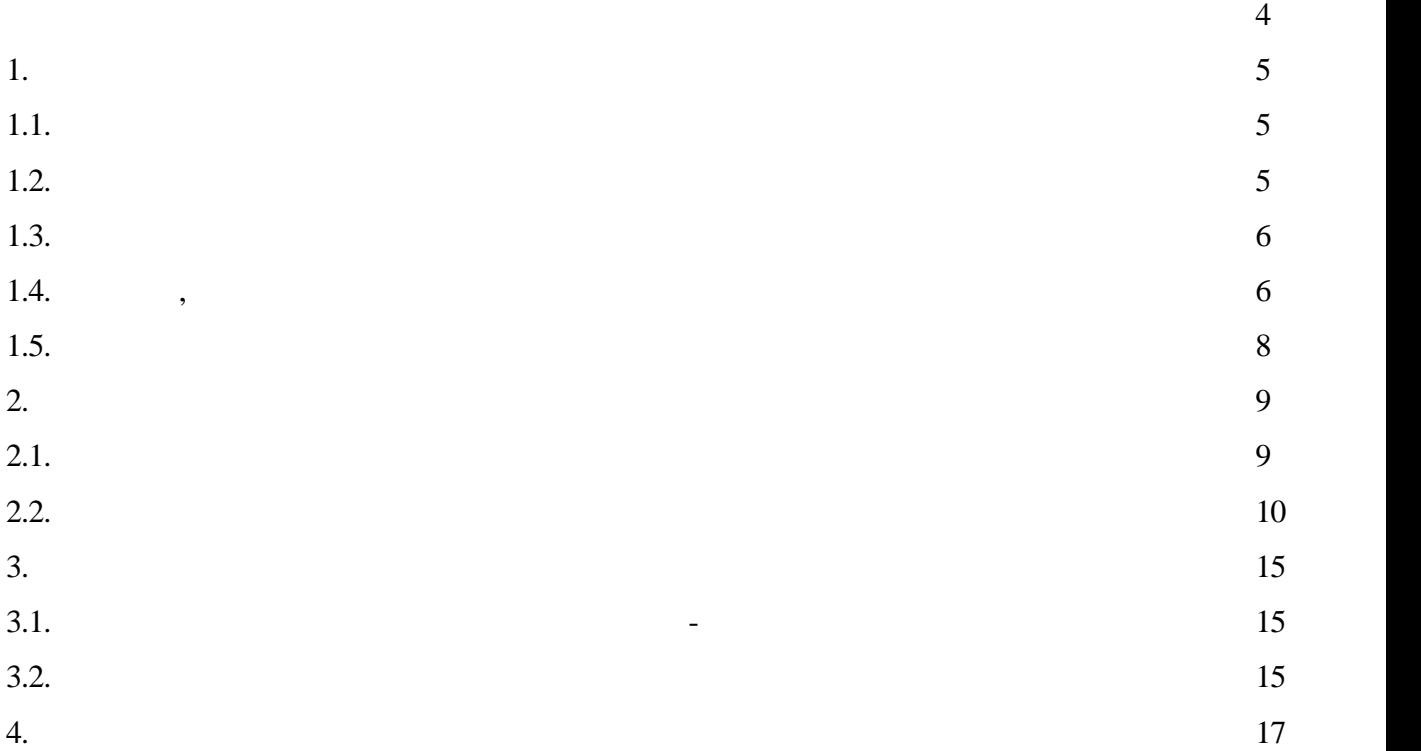

## $22.12.2015 \text{ N } 1506 \text{ ( }$ .  $17.12.2020)$  "

 $15.02.09$  « $\hspace{1cm}$  " (

основность образования, в ключая получение следнего образования в следнего образования в следнего образования в следнего образования в следнего образования в следнего образования в следнего образования в следнего образов

планируемые результаты освоения освоения образовательной программы, примерные условия образовательной примерны<br>В примерные условия образовательной примерный примерный примерный примерный примерный примерный примерный прим

здоровья, повышение физического повышения физического потенциала, работоспособности обучающих случае потенциал<br>В повышение потенциала по точко потенциала по точко потенциала по точко потенциала по точко по точко по точко

предназначена для изучения правил разработки и оформления технической документации,

чтения чертежей. Дисциплина "Инженерная графика" направлена на формирование у

студентов компетенций, необходимых для качественного освоения основной

формирование у них жизненных, социальных и профессиональных мотиваций.

Содержание учебной дисциплины «Физическая культура» направлено на укрепление

Программа общепрофессиональной дисциплины «Инженерная графика»

19.01.2016 N 40631)

при подготовке специалистов среднего звена.

,

образовательной деятельности.

**15.02.09 «**  $\bullet$ 

**1. П 1.1. Constrainting in the constrainting in the constraint of the constraints in the constraint of the constraints in the constraints of the constraints in the constraints of the constraints in the constraints of the con**  $15.02.09$  « **1.2. However, Let us produce**  $\mathbf{H}$  **<b>However, Let us produce**  $\mathbf{H}$ Нормативные основания для разработки программы: деральный закон от 2012 г. 273-тикабря 2012 г. 273-тикабря 2012 г. 273-тикабря 2012 г. 273-тикабря 2012 г. 273-тикабря 2012 г. 273-тикабря 2012 г. 273-тикабря 2012 г. 273-тикабря 2012 г. 273-тикабря 2013 г. 273-тикабря 20  $\gg$ ; 28.05.2014 N 594 ( $\qquad$ . 09.04.2015) " утверждении Порядка разработки примерных основных образовательных программ,  $n_{\text{C}}$  (39.07.2014 N 33335)  $14.06.2013 \text{ N } 464 \text{ } ($   $. 28.08.2020)$  "  $\mathbf{C}$ 30.07.2013 N 29200)  $16.08.2013 \text{ N}$  968 ( $.011.2020$ ) " программа $\mathbf{C}$ 01.11.2013 N 30306)  $N885$ ,  $N885$ ,  $N390$  05.08.2020  $($ , 18.11.2020) " $\Gamma$ ) (31.09.2020 N 59778)  $-$  22.12.2015 N 1506 ( $\ldots$  17.12.2020) "  $15.02.09$  «  $($  19.01.2016 N 40631) 17.12.2020 N 747 "  $C_{\text{C}}$ <sup>n</sup> (32.01.2021 N 62178); « $\quad \quad \quad$  »;

5

**1.3. Место дисциплины в структуре ППСС**  $-$  .01. **1.4. Цель, задачи планируемые результаты освоения дисциплины**

Другие локальные акты техникума

**уметь**:

**знать:**

выполнять графические изображения технологические изображения технологические изображения изображения изображе<br>В соответство оборудования изображения изображения изображения изображения изображения изображения изображения  $\mathbf{r}$ выполнять комплексные чертежи геометрических тел и проекции тел и проекции тел и проекции точек, лежащих на те<br>В проекции точек, лежащих на тел и проекции точек, лежащих на теле и проекции точек, лежащих на теле и просто

их поверхности, в ручной графике;<br>и машинной графике;<br>и машинной графике; выполнять эскизы, технические рисунки и чертежи деталей, их элементов, узлов в элементов, узлов в элементов, у<br>В элементов, узлов в элементов, узлов в элементов, узлов в элементов, узлов в элементов, узлов в элементов, уз ручной и машинной графике;

оформлять технологическую и конструкторскую и конструкторскую документацию в соответствии соответствии соответ<br>В соответствии соответствии соответствии соответствии соответствии соответствии соответствии соответствии соот действующей нормативно-технической документацией; читать чертежи, технологические схемы, спецификации и технологическую  $\ddot{},$ 

законы, методы и приемы проекционного черчения;

классы точности и их обозначение на чертежах; не чертежах; не чертежах; не чертежах; не чертежах; не чертежах; правила оформления и чтения конструкторской и технологической документации; правила выполнения чертежей, технических рисунков, эскизов и схем, эскизов и схем, эскизов и схем, эскизов и с<br>В правил составляется составляется на схем, не правил составляется составляется составляется составляется сост

геометрические построения и правила вычерчивания технических деталей; способы графического представления технологического оборудования и выполнения и выполнения и выполнения и выпо<br>Представления и выполнения и выполнения и выполнения и выполнения и выполнения и выполнения и выполнения и вып технологических схем в ручной и машинной графике;

 технику и принципы нанесения размеров; типы и назначение спецификация и составление спецификация и составление спецификация и составления; требования государственных стандартов Единой системы конструкторской системы конструкторской системы конструкт<br>На серверования государственных системы конструкторской системы конструкторской системы конструкторской систем

Планируемые результаты освоения дисциплины: Техник-технолог должен обладать общими компетенциями, включающими в себя

способность:  $\mathbf{1.}$  Понимать сущей будущей профессио проявлять к ней устойчивый интерес.  $\mathbf{C}$ . выполнения профессиональных задач, оценивать их эффективность и качество.  $\overline{\mathbf{3}}$ . ответственность. ОК 4. ОСУЩЕСТВЛЯТЬ ПОИСК И ИСПОЛЬЗОВАНИЕ И ИСПОЛЬЗОВАНИЕ И ИСПОЛЬЗОВАНИЕ И ИСПОЛЬЗОВАНИЕ И ИСПОЛЬЗОВАНИЕ И ИСПО эффективного выполнения профессиональных задач, профессиональных задач, профессиональность и личностностностности  $\overline{a}$ развития.  $\sim$  5. профессиональной деятельности.  $8.$ заниматься самообразованием, осознанно планировать повышение квалификации.  $9.$ деятельности.  $10.$  Про $35.$  Про $35.$  Про $35.$  Про $35.$  Про $35.$  Про $35.$  Про $35.$  Про $35.$  Про $35.$  Про $35.$  Про $35.$  Про $35.$  Про $35.$  Про $35.$  Про $35.$  Про $35.$  Про $35.$  Про $35.$  Про $35.$  Про $35.$  Про $35.$  Про $35.$  Про $35.$  Про $35.$ поведение на основеческих общеческих центральных стандарты при  $\overline{\phantom{N}}$ антикоррупционного поведения.  $($  17.12.2020 N 747)  $11.$ предпринимательскую деятельность в профессиональной сфере.  $($  17.12.2020 N 747) Техник-технолог должен обладать профессиональными компетенциями, соответствующими видам деятельности:  $\mathcal{L}$  корректировка компьютерной модели  $\mathcal{L}$  $1.1.$ проектирования, входного и выходного контроля.  $1.2.$ цифровые трехмерные модели изделий.  $2.1.$ аддитивного производства.  $2.2.$  Контролировать правильность функционирования установки, регулирования установки, регулировать ее за правильность функционирования установки, регистрационность функционировать ее за правильность функциональность фу элементы, корректировать программируемые параметры.  $2.3.$ 

для аддитивного производства.

 $2.4.$ (komponent  $\mathcal{L}$ 

**1.5. учебной нагрузки** студентов **168 часов**, в том числе: обязательная учебная нагрузка (всего) - 168 часов, **обязательной аудиторной у**чебной нагрузки студентов 12 часов; **практической работы** студентов **156** часов.

**2. СТРУКТУРА СОДЕРЖАНИЕ УЧЕБНОЙ ДИСЦИПЛИНЫ**

**2.1.**  $\blacksquare$ 

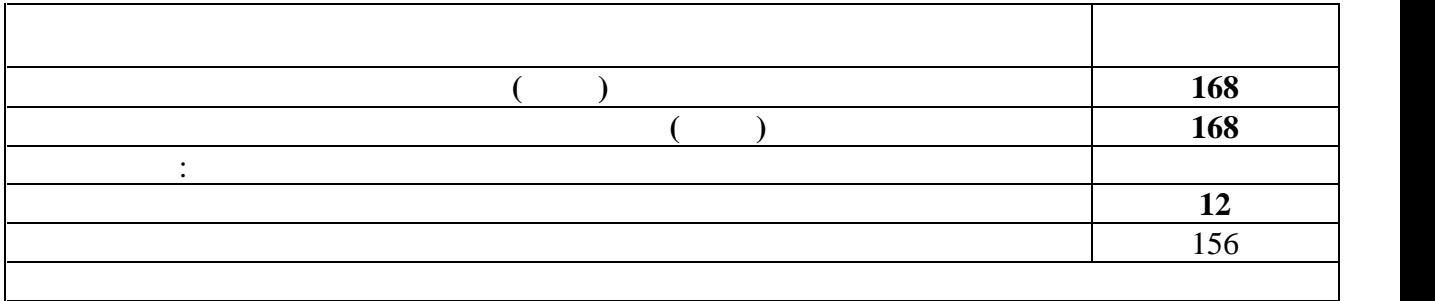

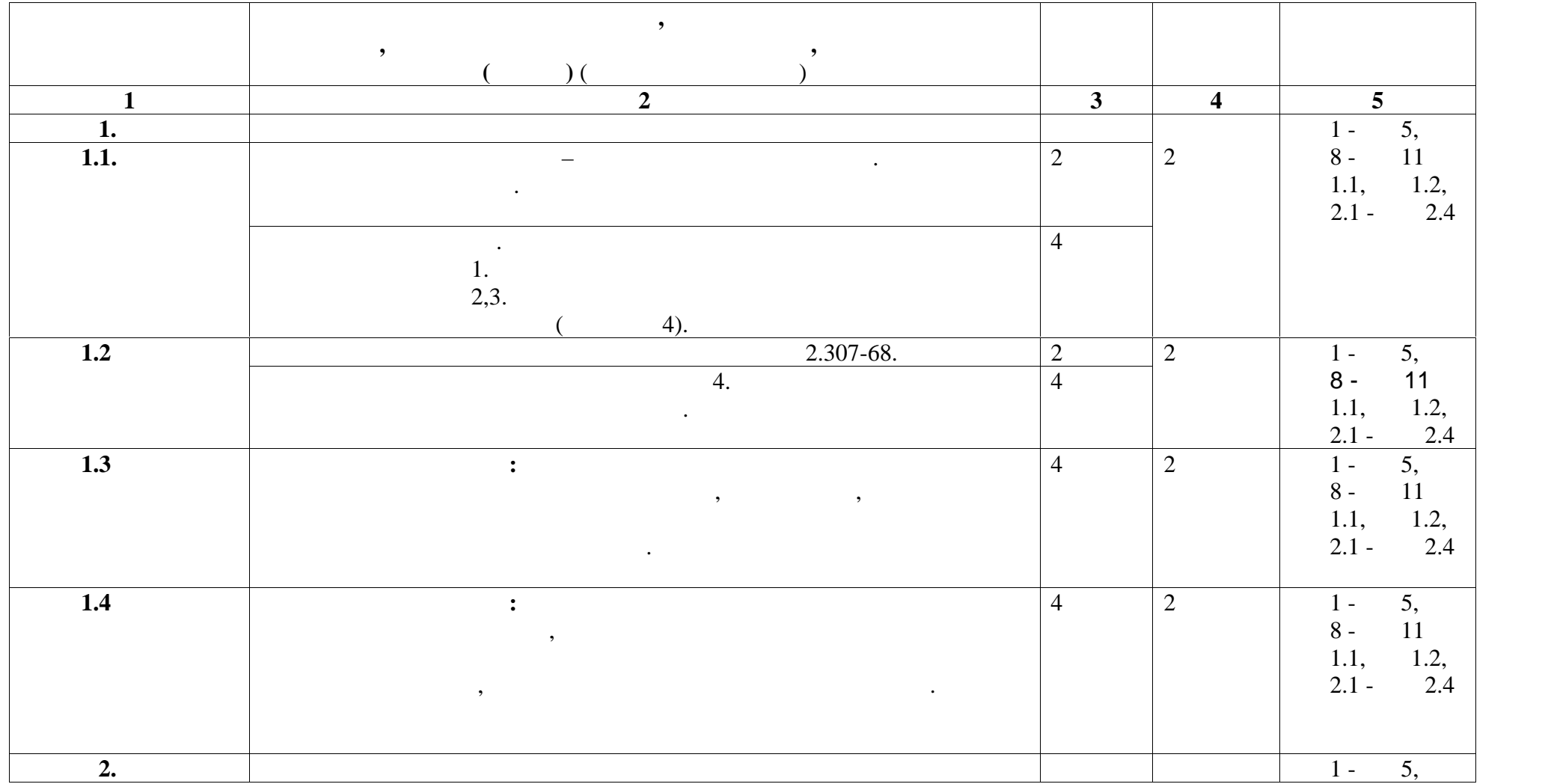

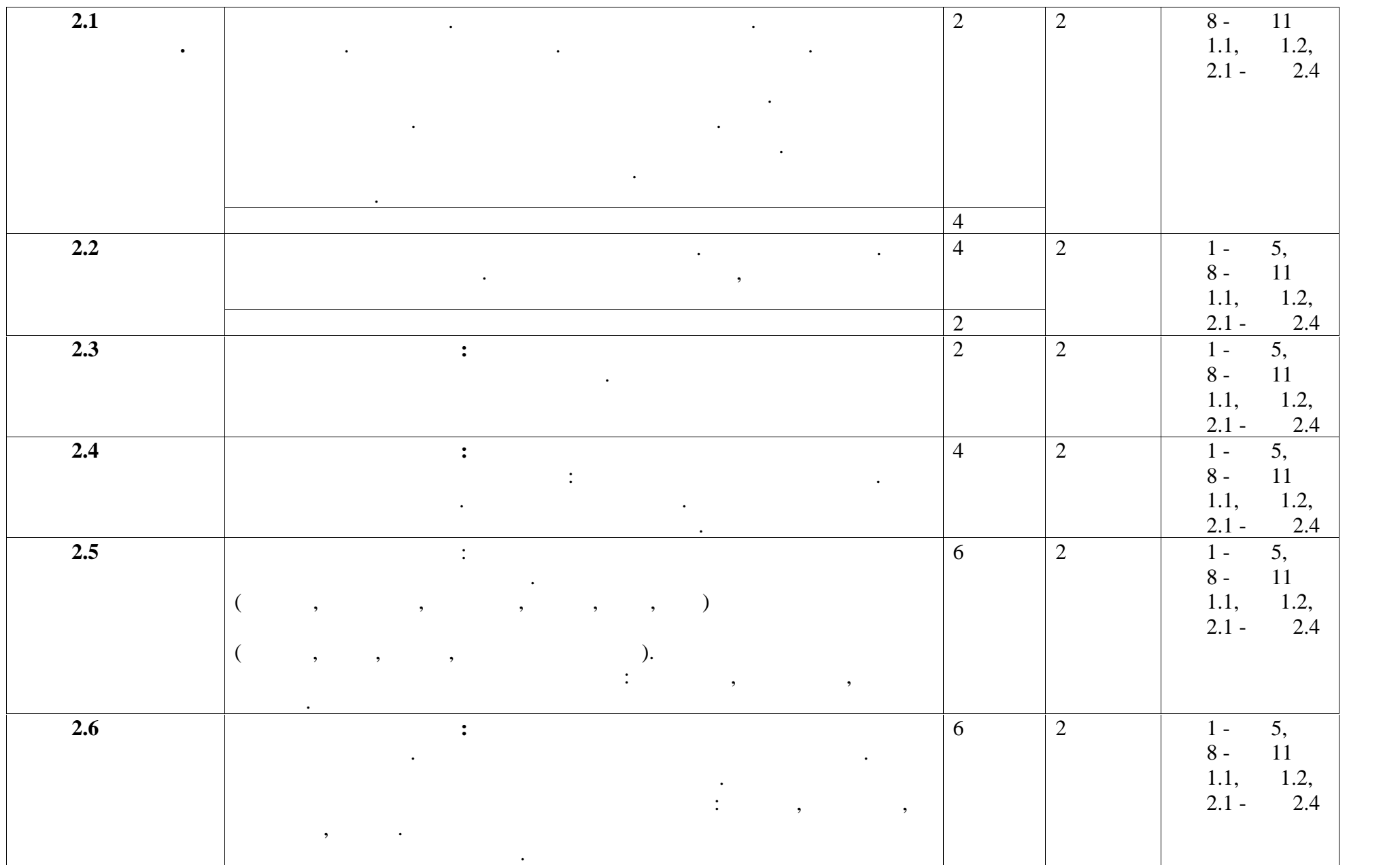

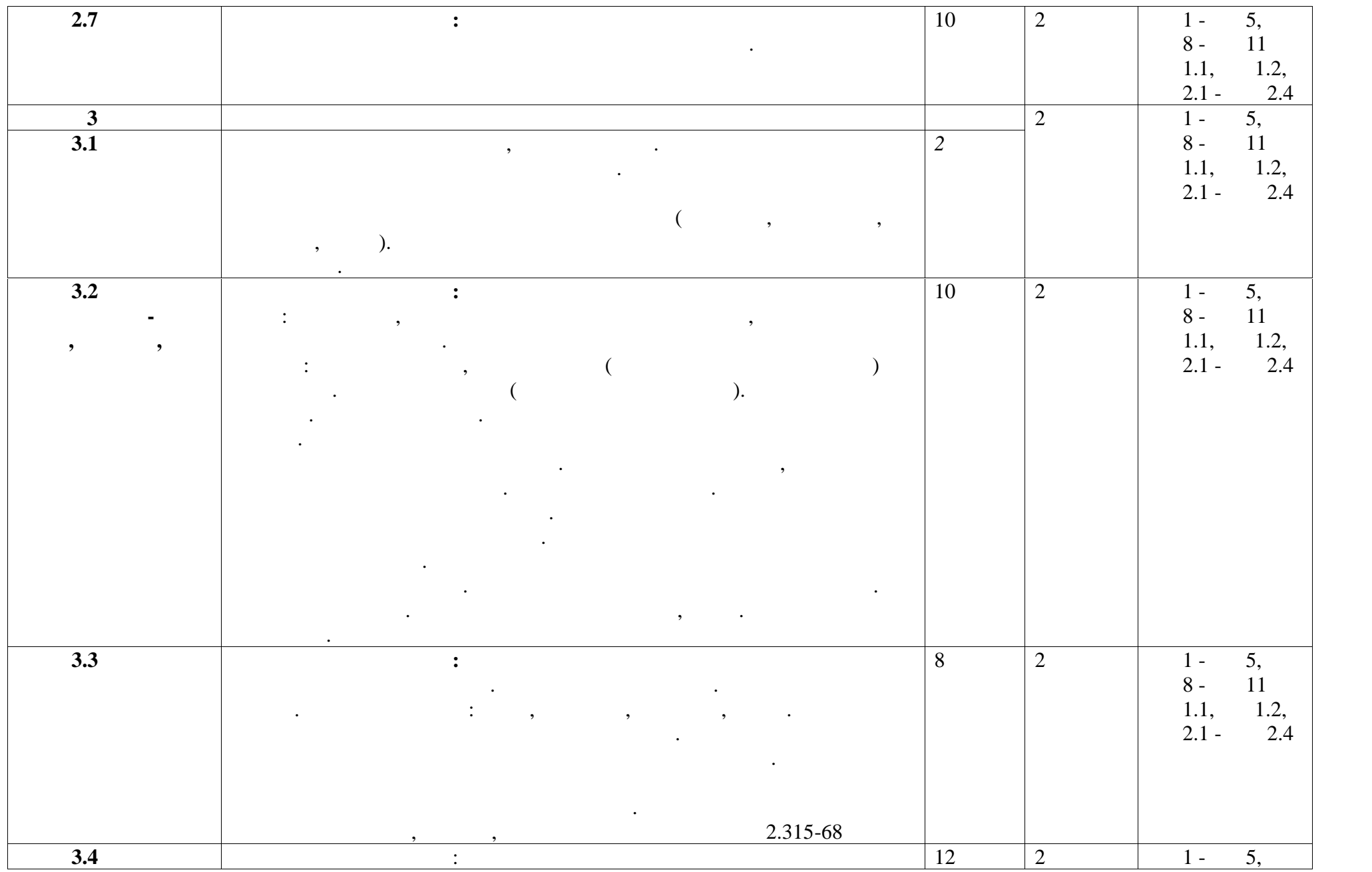

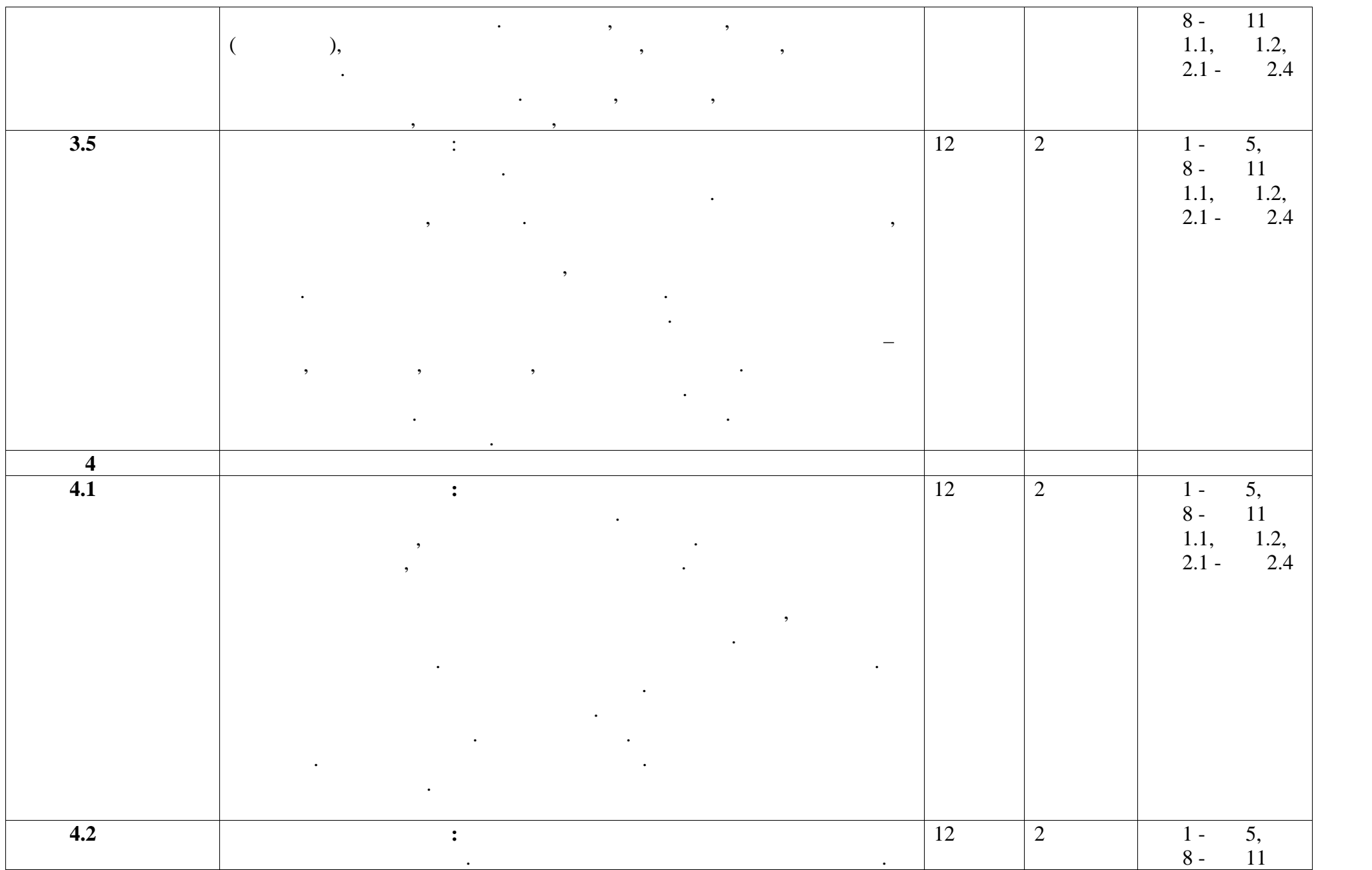

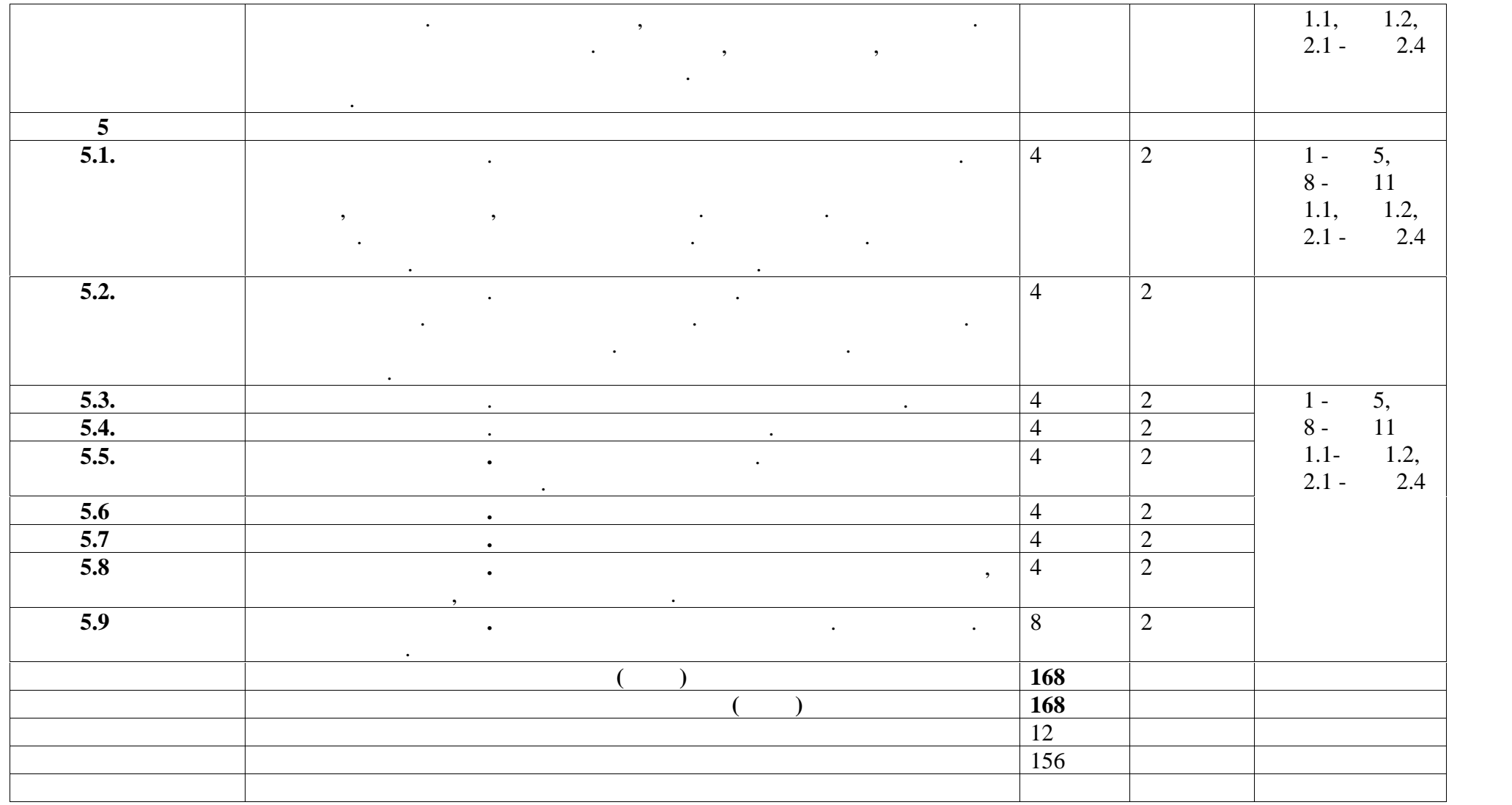

**3. УСЛОВИЯ РЕАЛИЗИО** 

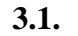

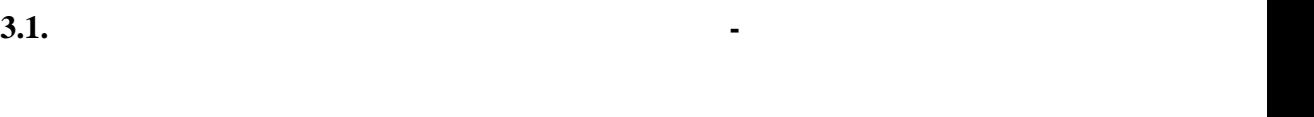

**кабинета**: «Инженерная графика», Оборудование учебного кабинета:  $-$  работных местоположения  $\mathbf{j}$ ; − рабочие места по количеству обучает в обучает в обучает в обучает в обучает в обучает в обучает в обучает в<br>На профестивность по количеству обучает в обучает в обучает в обучает в обучает в обучает в обучает в обучает<br> − комплект деталей; приспособлений; приспособлений; приспособлений; приспособлений; при

 $-$  комплект бланков технологической документации; − наглядные пособия (образцы, плакаты, плакаты, плакаты, плакаты, плакаты, плакаты, плакаты, плакаты, плакаты, плакаты, плакаты, плакаты, плакаты, плакаты, плакаты, плакаты, плакаты, плакаты, плакаты, плакаты, плакаты, пл Технические средства обучения: − мультимедиа проектор;

− интерактивная доска; − DVD- ; − персональные компьютерные компьютерные системы (классы);<br>— персональные системы (классы);

− компьютерные обучающие обучающие и профессиональные профессиональные профессиональные профессиональные профессиональные профессиональные профессиональные профессиональные профессиональные профессиональные профессиональ

## **3.2. Информационное обеспечение обучения**

**Перечень рекомендуемых учебных изданий, Интернет-ресурсов,**

**Основные источники:** 1. Боголюбов С.К. Инженерная графика: Учебник для средних специальных специальных специальных специальных специальных  $-3$ -  $\cdots$   $\cdots$   $\cdots$   $\cdots$   $\cdots$   $\cdots$   $\cdots$   $\cdots$   $\cdots$   $\cdots$   $\cdots$ 2. France is a function of  $($   $)$ :  $)$ :  $\cdot$   $\cdot$ проф. образования/ А.М.Бродский, Э.М. Фазулин, В.А. Халдинов. – 2-е изд., стер. – М.:  $\frac{1}{10}$   $\frac{1}{20169}$  $3.$  Бродский А.М. Практикум по инженерной графике: Учеб. по инженерной графике: Учеб. пособие для сред. проф. образования/ А.М.Бродский, Э.М. Фазулин, В.А. Халдинов. – М.: Издательский « $\longrightarrow$ , 2016 4. А., Пуйчески франции от две С.Н., Пуйчески активных профессирациях от не производительно составляют на совм<br>В 1980 году с производительно производительно производительно производительно производительно производительно 2-е изд., стер. – М.: Издательский центр «Академия», 2018

 $5.$  Р. А.Л.Леонова, Н.В.Пшеничнова, Н.В.Пшеничнова Инженерная и компьютерная и компьютерная и компьютерная и компьютерная и компьютерная и компьютерная и компьютерная и компьютерная и компьютерная и компьютерная и компью графика: ученик и практикум для СПО / под общ.ред. Р.Р.Анамовой, С.А.Леоновой,  $\therefore$   $\therefore$ 

**Дополнительные источники:** 1. Music Bernstein  $\mathcal{L}$  is the following function  $\mathcal{L}$  is the following  $\mathcal{L}$  $\ldots$  , . . , . . , . 4-е., . . . . . . . . . 2017  $2.$  Куликов В.П. Стандарты инженерной графики: учебное пособие. М.:  $\frac{1}{2}$  $: -$ , 2017 3. Factor  $\mathbf{B}$  is the vertex vertex vertex vertex vertex vertex vertex vertex vertex vertex vertex vertex vertex vertex vertex vertex vertex vertex vertex vertex vertex vertex vertex vertex vertex vertex vertex vertex  $-12$   $-12$   $-13$   $-13$   $-15$   $-12$   $-15$ 4. чек<sup>и</sup> А.А.Справочник по червение для страниции и учеб. по червению: учеб. пособие для страниции для страниции и сред. проф. образования/ А.А. Чекмарев, В.К. Осипов.- М.: Издательский центр

« $\rightarrow$ , 2016

5. een n.A. een n.A. In  $\mathcal{A}$  is a vertex  $\mathcal{A}$  is a vertex  $\mathcal{A}$  is a vertex  $\mathcal{A}$  is a vertex  $\mathcal{A}$  $\therefore$   $\end{cases}$ , 2010

 $6.$  Выше для техники и для техникумов: учеб для  $3.$  $\therefore$  .  $\therefore$   $\therefore$   $\there$ 

1. https://ascon.ru/

**Интернет-ресурсы:**

2. https://nauka.club/

3. http://www.bez- dvoek.ru/education/geom/index.htm

4. http:// us graf.ru/ grafl /

5. http://www.ing-grafika.ru/

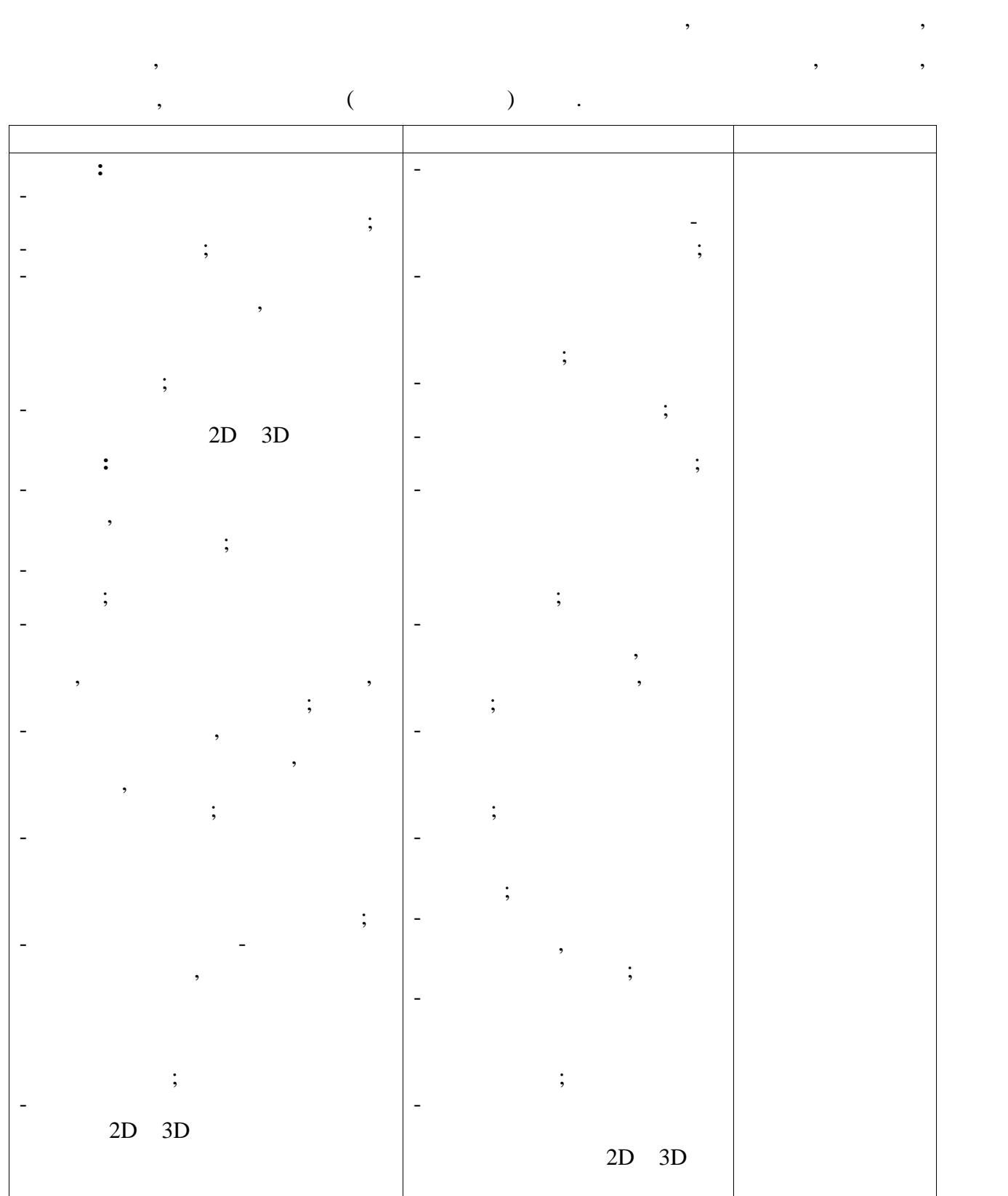

тестирования, а также выполнения обучающих заданий, проектов, проектов, проектов, проектов, проектов, проектов,

**4. КОНТРОЛЬ И ОЦЕНКА РЕЗУЛЬТАТОВ ОСВОЕНИЯ**